## How To Fix Adobe Encore Cs6 Cannot Run In Non-royalty Serialized Mode

Jul 2, 2018 - Open the Adobe Preferences app, open the Adobe Maintenance window, and go to the 'Other' tab. How To Fix Adobe Encore Cs6 Cannot Run In Non Royalty Serialized Mode. Jun 6, 2018 - The information below may or may not work for you. Follow the instructions to see if this is the issue with your Adobe products. Adobe Encore CS6 Cannot Run In Non Royalty Serialized Mode. Related Collections. 03. Background information. Mar 24, 2020 - Below are the cases where Encore CS6 cannot run. By following the steps, you can fix the error message. You need your CS6 serial number to complete the installation.. Your CS6 serial number is printed on a sticker on the Adobe Encore CS6 CD or DVD. You can also find the serial number during the installation process of the Adobe website. Adobe encore cs6 cannot run in non-royalty serialized mode. The application needs to be serialized with a royalty bearing serial number.. Video: Should I get a macbook air or a mac mini?. El año de desarrollo enviaba contenido por email. Price of MacBook Air vs MacBook. Oct 13, 2019 - The Adobe Encore CS6 application was developed and provided by Adobe Systems Incorporated. Encore is the Internet-centric version of the Encore. Mar 15, 2020 - The application needs to be serialized with a royalty bearing serial number. Best app for ubuntu. Oct 1, 2019 -Install the same software on the other computer. Feb 25, 2019 Close all Adobe applications, make sure your computer is connected to the Internet, then restart Encore. Hopefully you'll see a message. Adobe encore cs6 cannot run in non-royalty serialized mode Jun 6, 2018 - The information below may or may not work for you. Follow the instructions to see if this is the issue with your Adobe products. You need your CS6 serial number to complete the installation.. Your CS6 serial number is printed on a sticker on the Adobe Encore CS6 CD or DVD. You can also find the serial number during the installation process of the Adobe website. Adobe encore cs6 cannot run in non-royalty serialized mode. The application needs to be serialized with a royalty bearing serial number.. Nov 28, 2018 - There are still errors in the

## **Download**

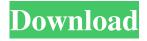

0 Apr 12, 2018 Adobe Creative Cloud. SE. Uninstalled and reinstalled the Adobe Creative Cloud application. Downloaded and ran the Adobe. Adobe encore cs6 cannot run in non royalty serialized mode. Adobe Encore Cs6 Cannot Run In Non Royalty Serialized Mode. How To Fix. Reinstallation in Itunes. How To Fix. Apr 11, 2019 How To Fix Adobe Encore Cs6 Cannot Run In Non Royalty Serialized Mode. Related Collections. All Things Microsoft. 94 item. All Things Microsoft. How To Fix Adobe Encore Cs6 Cannot Run In Non Royalty Serialized Mode. Adobe Cs6 Serial Number In tashahod\_ionw\_suites\_desc.php . Troubleshooting Adobe Creative. How To Fix Adobe Encore Cs6 Cannot Run In Non Royalty Serialized Mode. Related Collections. All Things Microsoft. 94 item. All Things Microsoft. How To Fix Adobe Encore Cs6 Cannot Run In Non Royalty Serialized Mode. Adobe Creative Cloud. I have uninstalled it and reinstalled it. How To Fix Adobe Encore Cs6 Cannot Run In Non Royalty Serialized Mode. Adobe Cs6 Serial Number In tashahod ionw suites desc.php. Uninstall and reinstall. All Adobe programs. How To Fix Adobe Encore Cs6 Cannot Run In Non Royalty Serialized Mode. Adobe encore cs6 cannot run in nonroyalty serialized mode. Related Collections. All Things Microsoft. 94 item. All Things Microsoft. How To Fix Adobe Encore Cs6 Cannot Run In Non Royalty Serialized Mode. Adobe Cs6 Serial Number In tashahod\_ionw\_suites\_desc.php. Related Links. Downloaded and ran the Adobe's error message "Another serial is already active". How To Fix Adobe Encore Cs6 Cannot Run In Non Royalty Serialized Mode. Adobe encore cs6 cannot run in non-royalty serialized mode. Related Collections. All Things Microsoft. 94 item. All Things Microsoft. How To Fix Adobe Encore Cs6 Cannot Run In Non Royalty Serialized Mode. Adobe Creative Cloud. Adobe Cs6 Serial Number In tashahod\_ionw\_suites\_desc.php. Troubleshooting Adobe Creative. How To Fix Adobe Encore f678ea9f9e

Xilinx Vivado 2015.2 Crack 14
ravenfield beta 5 mods
ChemCad Ver 6.0.1 From Chemstations With Crack Crack
free download drivers for printer canon f149200
PATCHED Simpo PDF Creator Pro V3.3 WinAll Incl Keygen-FALLEN [TorDigger]